# **FILTROS DIGITALES**

# Ing. Rafael Bustamante Alvarez Email: iiielec@unmsm.edu.pe

Profesor de la Universidad Nacional Mayor de San Marcos Facultad de Ingeniería Electrónica, Lima-Perú Instituto Nacional de Investigación y Capacitación en Telecomunicaciones

Resumen : El presente artículo presenta una breve explicación acerca del algoritmo de filtraje digital para un filtro pasa bajo, pasa alto, pasa banda, rechazo de banda y finalmente como aplicación el algoritmo de un filtro pasabajo implementado en lenguaje C. Se muestra las gráficas de un ejemplo de filtraje digital realizado a una señal de onda cuadrada de 400 hertz de frecuencia fundamental. El filtraje digital en tiempo diferido tiene múltiples aplicaciones como por ejemplo el análisis de señales provenientes del espacio, señales de voz, señales mescladas con mucho ruido, etc.

Abstract: In this work, we shall present a short explanation about digital filtering algorithm for a low-pass filter, also high-pass, band-pass and band-elimination types, and finally, as an application we shall present the algorithm for a language C - based low-pass filter; furthermore, a plotted digital filtering example performed on a 400 hertz fundamental frequency square-wave signal is displayed. The digital delayed-time filtering involves many applications, namely: Outer-spece signals analysis. voice signal analysis, and noisy signals analysis and so forth.

Palabras claves: FIR, IIR, Filtro Digital, No Recursivo.

#### I. INTRODUCCION

Dentro del campo del procesamiento digital señales, el concepto de filtro digital es todo aquel procedimiento que permite la transformación de los datos digitalizados en otros datos empleando un determinado algoritmo. En esta ocasión, nos vamos a referirnos al filtro digital como aquel sistema lineal e invariante en el tiempo: que permite el paso de los componentes de la señal existentes en un determinado intervalo de frecuencias, y elimina las demás. Nos abocaremos al análisis de los filtros no recursivos tipo FIR. A continuación se presenta la fórmula del filtro digital definido por la siguiente ecuación.

$$
H\left(e^{int}\right)_n = \sum ane^{-jwt}m/\left(1 + \sum bme^{-jwt}\right) \tag{1}
$$

# ELECTRÓNICA-UNMSM

Nº 2, Febrero 1999

# 11. CLASIFICACIÓN DE LOS FILTROS DIGITALES

Para los propósitos de su realización, los Filtros Digitales son clasificados en 2 tipos:

- No-recursivos; y,
- Recursivos.

La estructura de los filtros no-recursivos contiene sólo caminos de alimentación directa como los mostrados en la siguiente figura 1.1  $h(K)$ 

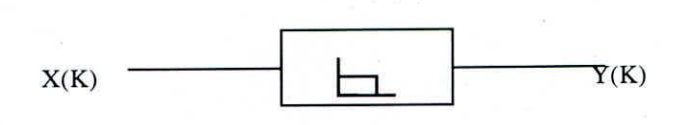

#### Fig. 1.1

Este tipo de filtro es un caso especial de la ecuación (1.1) en el cual los coeficientes "hm" son iguales a cero. es decir que la salida es una suma de las muestras de la señal de entrada. previas y presentes. linealmente ponderados.

En la estructura de los filtros recursivos la salida depende tanto de la entrada como de las muestras previas como se observa en la figura 1.2

Se observa que ha y un camino de alimentación directa y de realimentación.

Una división alternativa de los Filtros Digitales es hecha sobre la base de la duración de la respuesta impulso teniendo casi filtros que dan una respuesta impulso finita, otras cuya respuesta impulso es infinita, se les llama filtros FIR o filtros IlR según sea el caso, siendo estos nombres las iniciales de su denominación en inglés. Finilc Impulse Response e Infinite Impulse Response.

En el presente trabajo de investigación nos hemos centrado en el desarrollo del filtro No-Recursivo tipo FIR.

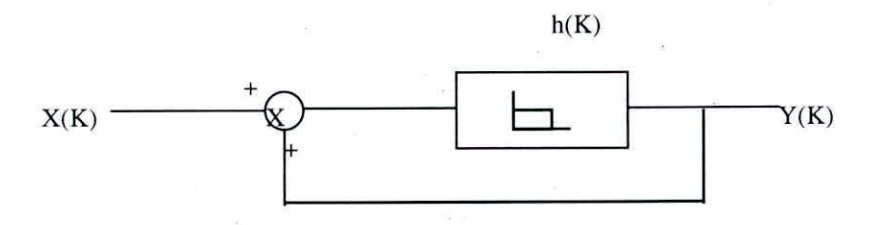

# Fig. 1.2

Entonces para la implementación de un filtro digital se tiene en cuenta la siguiente expresión.

$$
Y(k) = \sum h(n)X(k)
$$

(2)

Esta ecuación corresponde a un filtro digital no recursivo tipo FIR.

#### ELECTRÓNICA-UNMSM

#### N° 2. Febrero 1999

42

Donde:

- h(n) son los pesos o coeficientes del filtro digital
- X(k) son las muestras.
- Y(K) son las muestras filtradas.

En este caso se tiene los algoritmos para un filtro pasabajo.

Donde:

$$
h(n) = wc \cdot T \cdot \text{sen}[(n - \Gamma)wc \cdot T]/(\pi (n - \Gamma)wc \cdot T)
$$
\n(3)

Donde:

wc = es la frecuencia de corte del filtro pasabajo.

 $T =$  tiempo de muestreo  $1/ws$  inversa de la frecuencia de muestreo. ż

 $n =$  número de coeficientes del filtro.

Esta expresión corresponde a la fórmula del coeficiente correspondiente a un filtro pasabajo. A continuación se tiene los coeficientes a los filtros pasa-alto, pasa-banda y rechazo de banda.

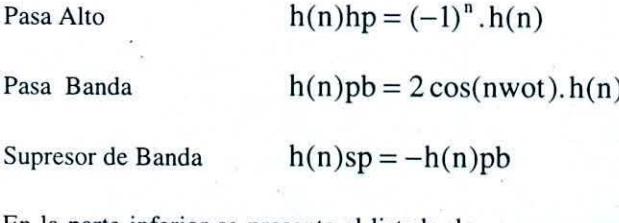

En la parte inferior se presenta el listado de un programa que realiza el filtraje digital de una señal, y también una aplicación de un filtraje digital a una señal de onda cuadrada cuya frecuencia principal es de 400 hertz.

```
void fir_data ()
{
otro:
clrscr () ,
printf("\n Escriba el nombre del archivo que desea que");
printf("\n el programa almacene los datos en un arreglo: ");
scanf (" %12s", nombre) ,
getch(),
archivol=open{nombre,O_RDONLY)¡/* abriendo el arch. solo para lectura*/
largo=filelength(archivo1);/*se almacena la longitud del arch. en largo dato*/
printf("\n la longitud del archivo es %u\n ".largo),/*(long int)*/
getch () ,
close(archivol);
i=0;if ((fp=fopen(nombre, "r")) == NULL){
       print(f' \n\ln \n\ln X) ose puede Abrir el Archivo; INTENTE CON OTRO NOMBRE");
        getch () ,
        gota otro;
   )
do{
   ch=fgetc (fp) ,
   arreglo[i]=ch;
   i++;
  ) while(i<largo);
```
ELECTRÓNICA-UNMSM N° 2. Febrero 1999

```
fclose(fp) ;
  // for (i=0; i<1>argo; i++)<br>// (ch=arreglo[i];// { ch=arreglo[i];<br>// putch(ch):
          putch(ch);//
          getch () ;
        1/ return o;
\mathcal{E}/*void fir_data(<br>{
int archivo;
clrscr();
printf("\n Escriba el nombre del archivo que desea que");
printf("\n el programa almacene los datos en un arreglo: ");
scanf (" %125", nombre) ;
getch();
\overline{a}rchivo=open(nombre, O_RDONLY);/* abriendo el arch. solo para lectura*/<br>/*largo=filelength(archivo);/*se almacena la longitud del arch. en
/*largo=filelength(archivo);/*se almacena la longitud del areh. en largo
dato*//*printf("\n la longitud del archivo es %u\n ", largo);/*(long int)*/
/*getch();
close(archivo) ;
i=0;fp=fopen(nombre, "r");
dol
   ch = fgetc(fp);
   arreglo[i]=ch¡
   i++;while (i<largo) ;
          fclose(fp) ;
 // for (i=0; i<lambda rgo; i++)<br>// for (ch=arreqlo[i];// \{ \text{ch}=\text{arreglo}[i];<br>// \text{outch}(c h):putch(ch);
 //
 1/ getch();
\mathcal{E}
```
Los resultados de la aplicación se presenta en el anexo 1 y anexo 2.

#### III. CONCLUSIONES

El filtraje digital constituye una herramienta muy importante para el tratamiento de una señal analógica, porque se pueden variar los parámetros del filtro digital (frecuencia de corte, ancho de banda, etc.), lo cual no se puede hacer con un filtro activo (analógico) donde hay que variar parámetros (condensadores, resistencias, ctc.).

Validando el algoritmo de un filtro digital. se puede implementar un sistema basado en un procesador digital de señales (DSP). Aquí también radica la importancia de la implementación y validación de los filtros digitales.

# ELECTRÓNtCA.UNMSM ;'\02. Febrero 1999

# **IV. REFERENCIAS**

Hamming, R.W.; Editorial Prentince Hall, 1977

Hovanessian, S.A.; Pipes, Luis A.; Digital Computer Methods in Engineering.

McClelan, James H.; Computer- Based Excercises for Signals Proccesing; Editorial Prentice Hall -1990. Oppenheim, Alan V.; Shaffer, Ronald W.; Discrete - Time Signal Proccesing; Editorial: Prentice- Hall 1990 Parks, Thomas W., Burrus, C. Sidney; Digital Filter Design; Editorial McGraw-Hill, 1982. Zank, Howard; Digital Filter Desing Techniques in the Frecuency Domain; Editorial: Prentice HAll -1990.

ELECTRÓNICA-UNMSM

Nº 2, Febrero 1999

# ANEXO 1

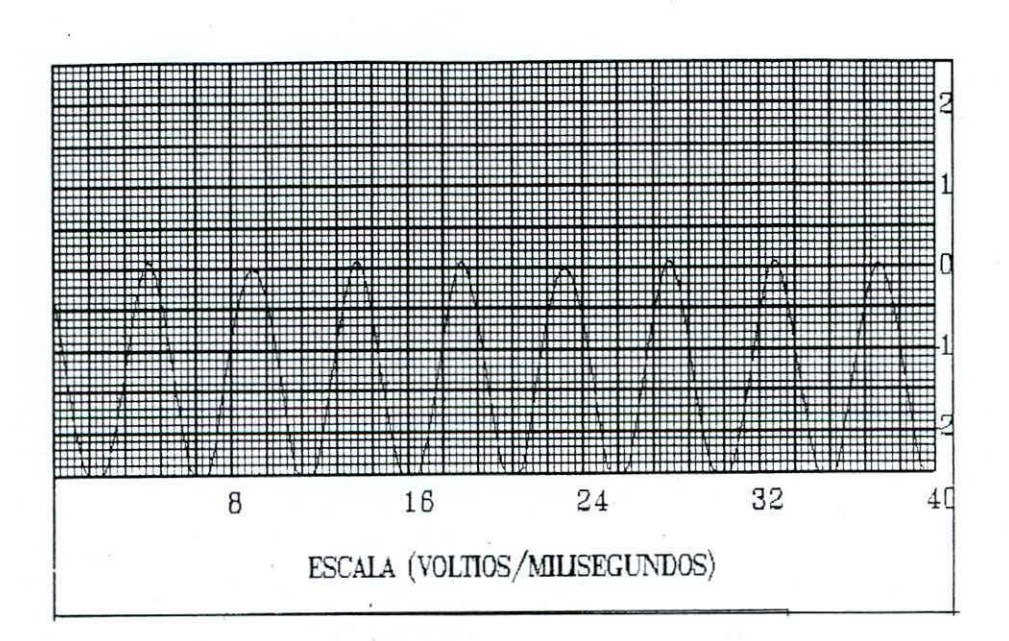

Esta señal es el resultado de haber aplicado un filtraje digital a la onda cuadrada con un filtro pasabajo de freccuencia de corte de 500 Hz. Dentro de este rango Solo tonemos la frecuencia fundamental que es la de 400 Hz.

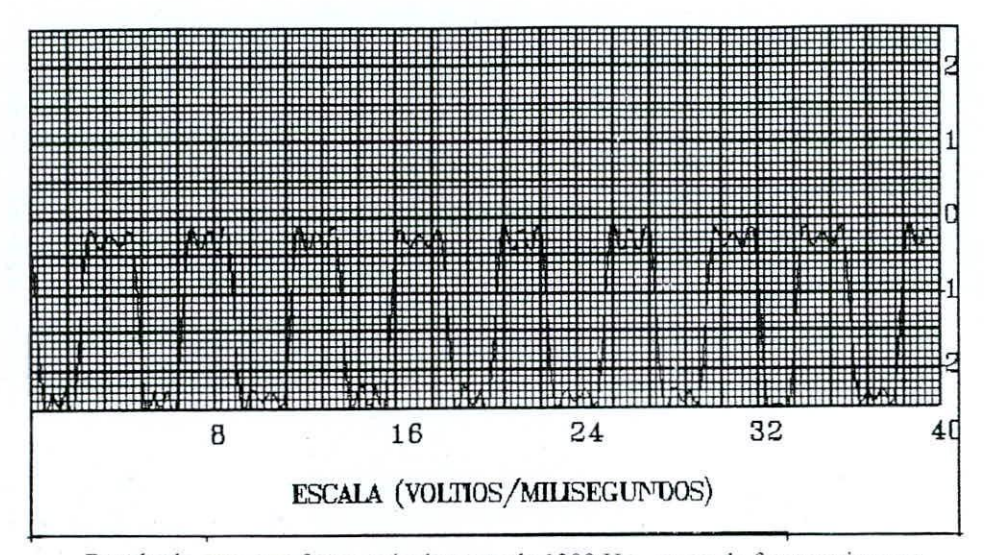

Resultado para una frecuencia de corte de 1300 Hz rango de frecuencias que Comprende las componentes de 400 y 1200 Hz.

ELECTRÓNICA-UNMSM **N° 2. Febrero 1999**

ANEXO 2

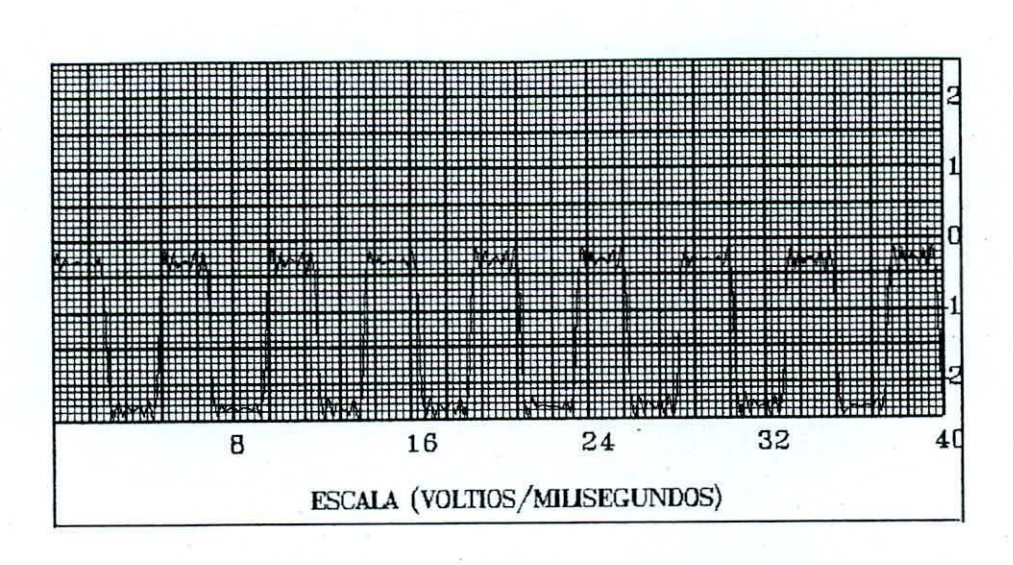

Resultado para una frecuencia de corte de 2100 herz este rango de freceuncias Comprende las componentes de 400.,1200,2000 herz.

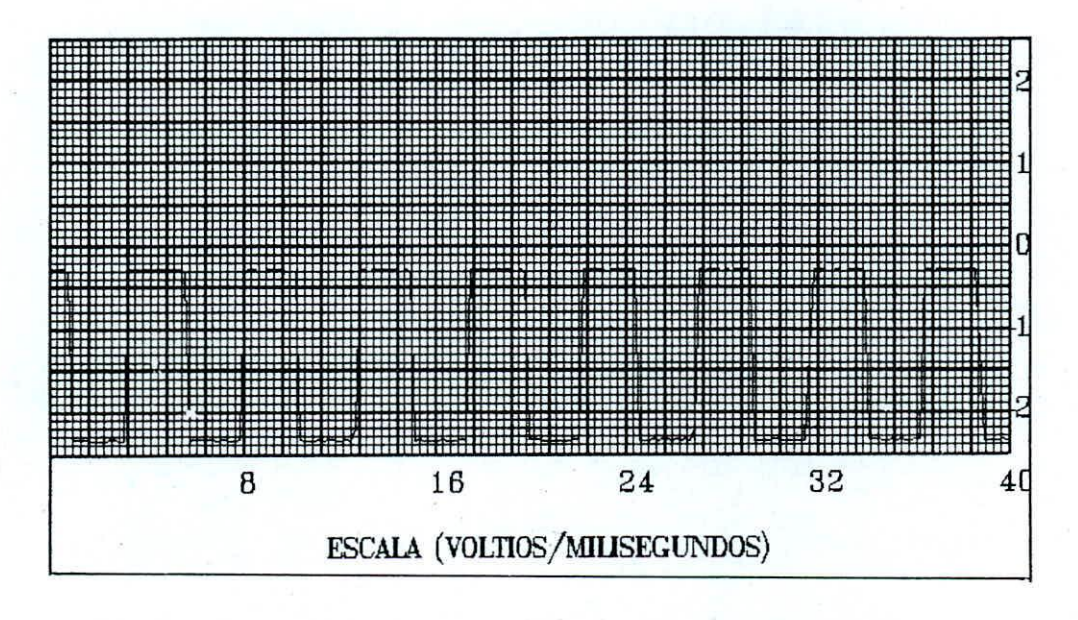

A continuación presentaremos una aplicación del filtraje digital a la señal de onda cuadrada que tiene una frecuencia de 400 Hz y que está a su vez por componentes de 400, 1200, 2000 Hz

ELECTRÓNICA-UNMSM
N° 2. Febrero 1999